요구사항과 설치

이 페이지는 티키를 설치하는 데 최소 요구 사항과 추천 설정을 나열합니다.

표준 [공유 웹호스팅](http://en.wikipedia.org/wiki/Shared_web_hosting_service) 을 사용중이시라면, 웹소트가 이러한 요구 사항들에 준할 것이며 티키를 아무 문제 없이 설치 할 수 있을 것입니다. 티키는 공유 호스팅에서 실행될 수 있도록 설계되었으며, [LAMP](http://en.wikipedia.org/wiki/LAMP_(software_bundle)) [스택](http://en.wikipedia.org/wiki/LAMP_(software_bundle)) 을 사용합니다.

이 안내문들은 티키를 자신의 서버에 맞게 설정하는 분들에게 유용할 것입니다.

공유된 호스트

티키는 대부분의 공유된 웹호스트 환경에서 실행될 것입니다. 대부분의 호스트는 제어판 응용프로그램을 통하여 티키 설치를 제공할 것이빈다 (예를 들면 Fantastico 와 같은).

웹호스트가 다음의 최소 요구 사항을 준한다는 것을 확인하셔야 합니다:

- [웹서버](#page--1-0)
- [MySQL](#page--1-0)
- $\bullet$  [PHP](#page--1-0)

잘 작동하는 공유된 호스트 환경의 목록을 [티키 친화적 호스트들](https://tiki.org/Tiki%20Friendly%20Hosts) 에서 살펴 보십시오.

요구 사항

웹서버

티키를 설치하고 사용하려면 완전히 작동하는 웹 서버를 보유하여야만 합니다. 티키는 ([Windows IIS](http://www.iis.net/) 혹은 [lighttpd](http://www.lighttpd.net/) 처럼) PHP를 지원하는 어떤 웹서버에서든지 작동 "가능" 합니다, 하지만 가장 널리 테스트되고 사용되 는 것은 [아파치](http://httpd.apache.org/) 입니다. 비 아파치 웹서버에서는 약간의 수정을 가할 필요가 있을 수도 있습니다.

윈도우 IIs 에서 단순한 설치를 하려면, 티키는 Windows Web App Gallery 에 포함되어 있으며 Microsoft Web Platform Installer 로 설치 가능합니다. 상세내역은 [Microsoft Web Platform installer](https://doc.tiki.org/Microsoft-Web-Platform-Installer) 을 살펴 보십시오.

웹 서버는 다음의 최소 요구 사항으로 설정되어야 합니다:

- 512 MB RAM
- 100 MB 빈 저장 공간

MySQL

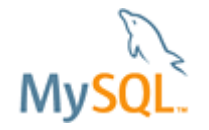

티키는 [MySQL](http://mysql.com) 혹은 [MariaDB](http://mariadb.org) 데이터베이스를 요구합니다. (버전 5+)

데이터베이스는 웹 서버가 설치되어 있는 동일한 물리적 공간 (즉, **localhost**) 에 설치되거나, 티키가 원격 데이터 베이스에 접근할 수 있어야 합니다.

PHP

티키 버전 **PHP** 버전 주의

[Tiki10](https://doc.tiki.org/Tiki10) PHP 5.3 [http://www.php.net/archive.com/php?net/archive/2010-12-16-12-16-1 PHP 5.2.x.x [Tiki7,](https://doc.tiki.org/Tiki7) [Tiki8](https://doc.tiki.org/Tiki8) 혹은 [Tiki9](https://doc.tiki.org/Tiki9) LTS [http://php.net/pdo PDO extension] 이 있는 PHP 5.2 만약 PDO

로 복귀하

The jQuery Sortable Tables feature must be activated for the sort feature to work. 면, ADOdb

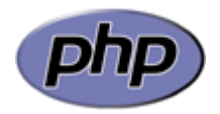

모든 버전에 대하여, [MySQLi extension](http://php.net/manual/en/mysqli.overview.php) 이 추천되지만 만약 MySQLi 가 제공되지 않는다면 시될 때입 이전 MySQL 드라이버로 변경될 것입니다.

**PHP** 메모리 제한에 대한 주의:

표준 PHP 5.3 설치의 기본 메모리 제한은 **128M** 입니다, 그리고 이는 광범위한 대다수의 티 키 설치에 대하여 문제가 없어야 합니다. 몇몇 웹 호스트는 PHP 를 더 적은 기본값으로 설치

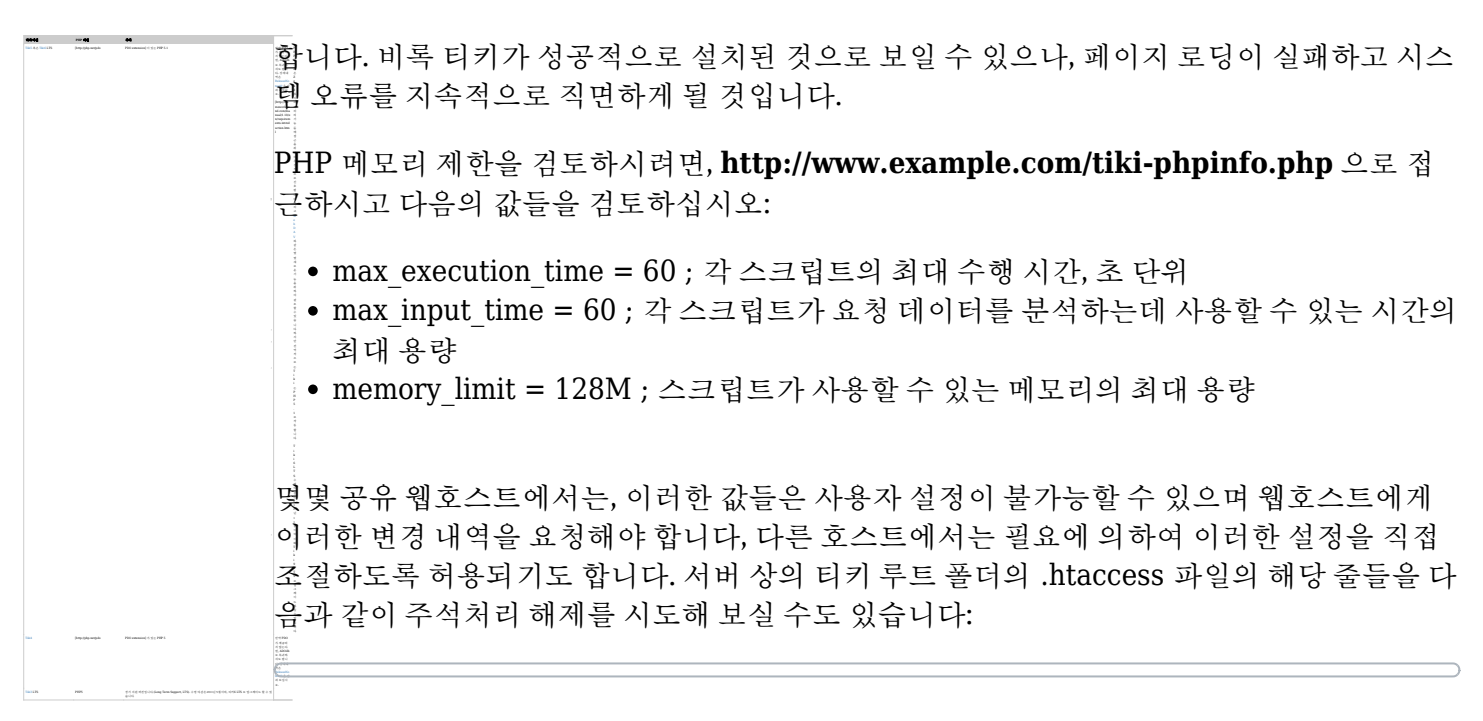

# increase memory php\_value memory\_limit 128M # increase execution time... php\_value max\_execution\_time 90

추가 정보

필수 PHP 기능

몇몇 웹호스트는 티키가 무결상태로 실행되기 위해 필요한 몇몇 기능을 비활화 해놓는 경향이 있습니다.

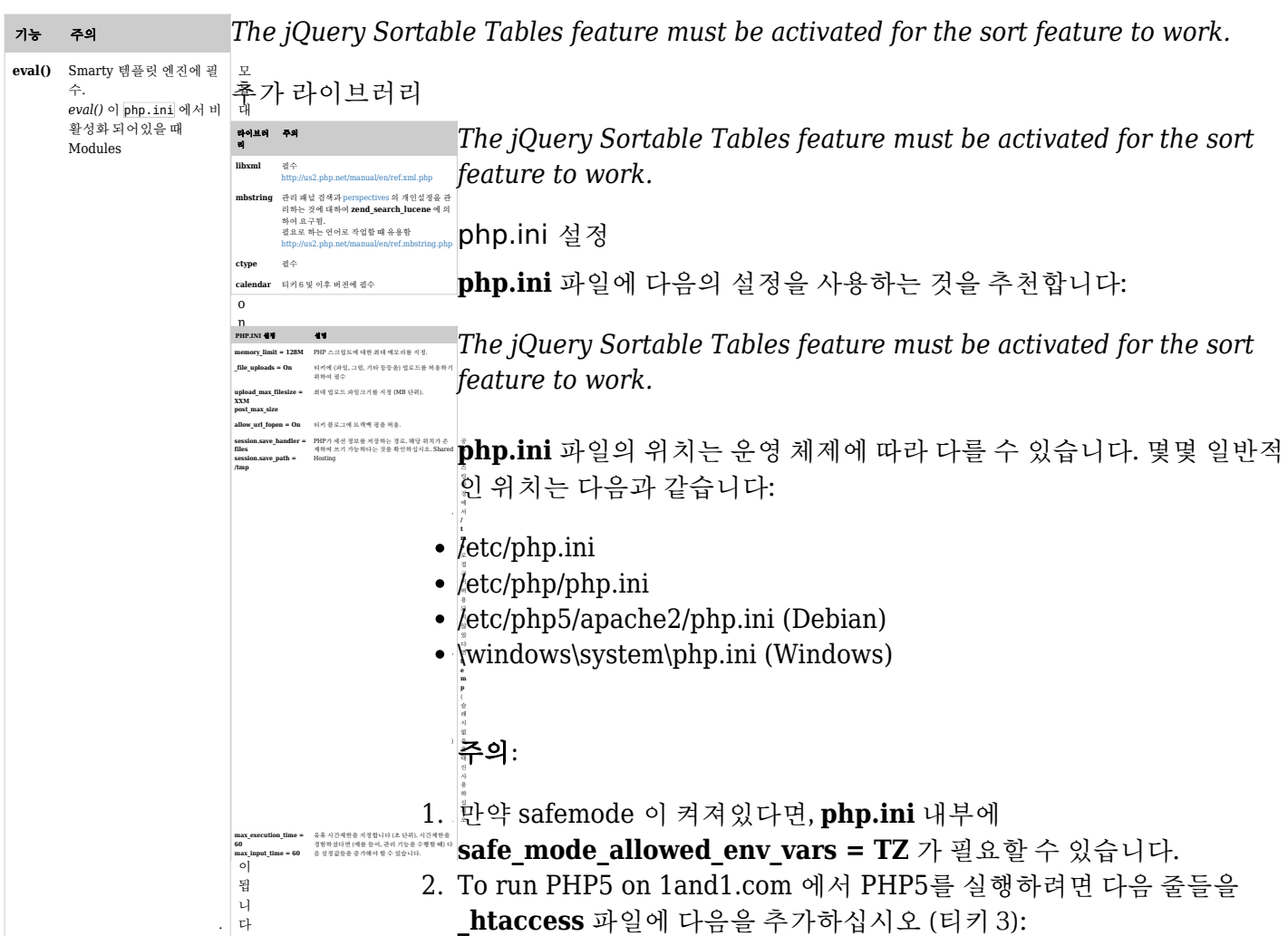

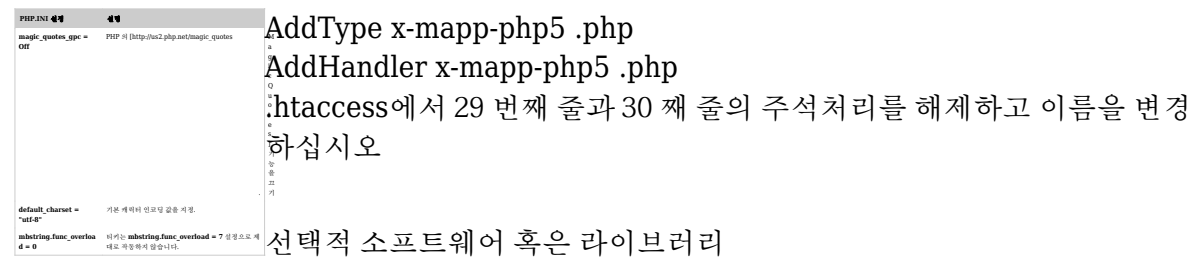

몇몇 티키 기능들은 다음의 추가 소프트웨어 혹은 라이브러리를 필요로 합니다:

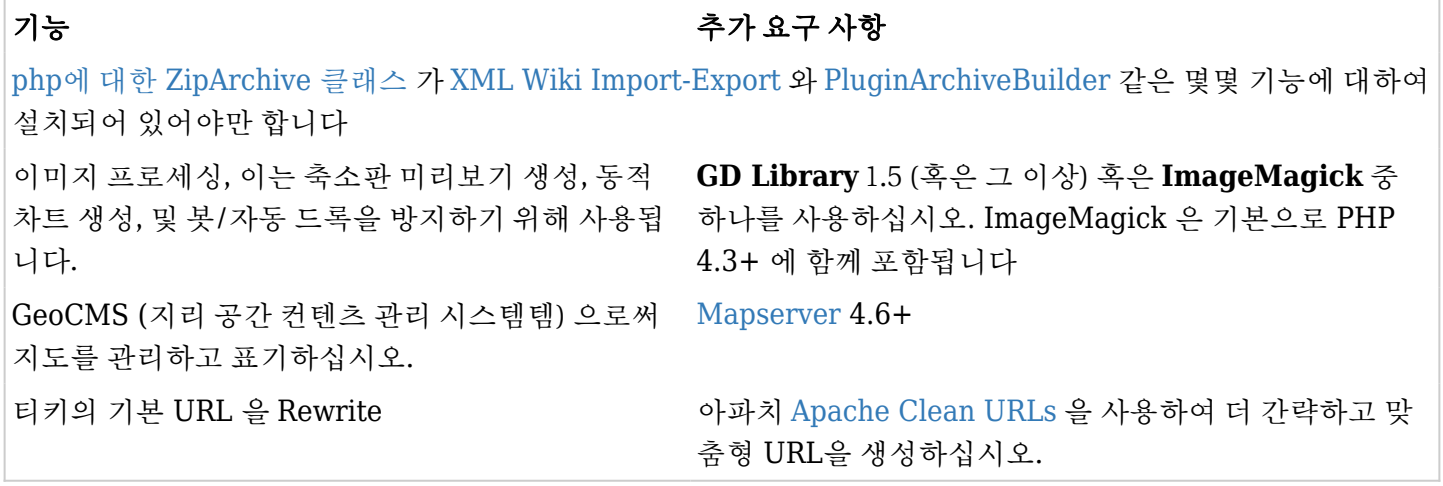